Областное государственное бюджетное профессиональное образовательное учреждение Димитровградский технический колледж

> **УТВЕРЖДАЮ** Заместитель директора по НМР ОГБПОУ ДТК  $\sqrt{M}$   $\frac{1}{2}$   $\frac{1}{2}$   $\frac$  $\frac{1}{4.04}$  09  $20 \text{20}$   $\text{L}$

# *РАБОЧАЯ ПРОГРАММА УЧЕБНОЙ ДИСЦИПЛИНЫ*

# *ОП.01 ОСНОВЫ ИНФОРМАЦИОННЫХ ТЕХНОЛОГИЙ*

*по профессии*

*16199 Оператор электронно-вычислительных и вычислительных машин (для лиц ранее не имевших профессию, должность служащего)*

> Димитровград 2020

Рабочая программа учебной дисциплины **ОП.01 Основы информационных технологий**  разработана с учетом Федерального государственного образовательного стандарта по профессии 230103.02 Мастер по обработке цифровой информации (утвержден приказом МО и НРФ от «02» августа 2013 г. № 854, зарегистрирован в Минюсте РФ 20 августа 2013 г. N 29569) и профессионального стандарта Оператора ЭВМ, утвержденного приказом Министерства труда и социальной защиты Российской Федерации от 19.03.2015 № 169н

**Организация-разработчик:** областное государственное бюджетное профессиональное образовательное учреждение «Димитровградский технический колледж»

на заседании цикловой комиссии «Дисциплины общепрофессионального цикла и профессиональные модули специальностей «Сварочное производство», «Строительство и эксплуатация зданий и сооружений», а также адаптированных программ для лиц с ограниченными возможностями здоровья»

Протокол заседания ЦК № 1 от «01» сентября 2020 г

## **Разработчик**:

Бахитова А.М., преподаватель ОГБПОУ ДТК Ф.И.О., ученая степень, звание, должность,

РАССМОТРЕНО РЕКОМЕНДОВАНО

Научно-методическим советом ОГБПОУ ДТК

Протокол № 1 от «01» сентября 2020 г.

# **СОДЕРЖАНИЕ**

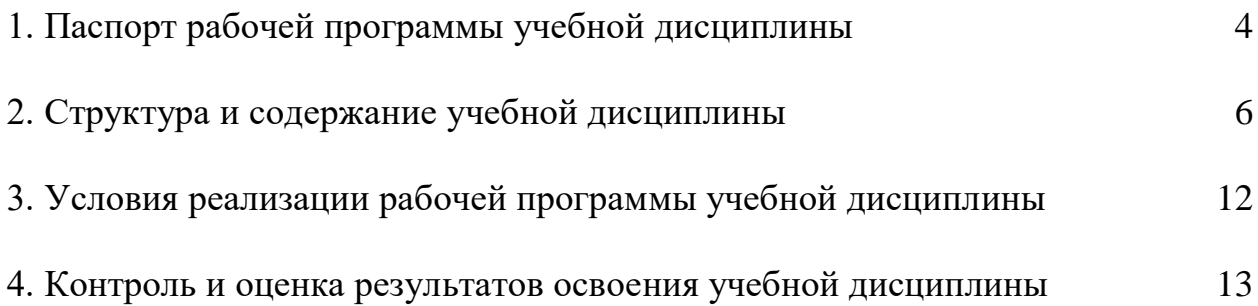

## **1. ПАСПОРТ РАБОЧЕЙ ПРОГРАММЫ УЧЕБНОЙ ДИСЦИПЛИНЫ ОП.01 ОСНОВЫ ИНФОРМАЦИОННЫХ ТЕХНОЛОГИЙ**

#### **1.1. Область применения программы**

Рабочая программа учебной дисциплины является частью образовательной программы по профессии 16199 «Оператор электронно-вычислительных и вычислительных машин».

Рабочая программа учебной дисциплины может быть использована в дополнительном профессиональном образовании и профессиональной подготовке работников.

Освоение рабочей программы учебной дисциплины возможно с применением электронного обучения и дистанционных образовательных технологий.

**1.2. Место дисциплины в структуре основной профессиональной образовательной программы:** общепрофессиональный учебный цикл

## **1.3. Цели и задачи учебной дисциплины – требования к результатам освоения дисциплины:**

В результате освоения дисциплины обучающийся должен уметь:

- работать с графическими операционными системами персонального компьютера (ПК): включать, выключать, управлять сеансами и задачами, выполняемыми операционной системой персонального компьютера;

- работать с файловыми системами, различными форматами файлов, программами управления файлами;

- работать в прикладных программах: текстовых и табличных редакторах, редакторе презентаций;

- пользоваться сведениями из технической документации и файлов-справок.

В результате освоения дисциплины обучающийся должен знать:

- основные понятия: информация и информационные технологии;

- технологии сбора, хранения, передачи, обработки и предоставления информации;

- классификацию информационных технологий по сферам применения: обработка текстовой и числовой информации;

- гипертекстовые способы хранения и представления информации, языки разметки документов;

- общие сведения о компьютерах и компьютерных сетях: понятие информационной системы, данных, баз данных, персонального компьютера, сервера;

- назначение компьютера;

- логическое и физическое устройство компьютера;

- аппаратное и программное обеспечение, процессор, ОЗУ, дисковая и видео подсистема;

- периферийные устройства: интерфейсы, кабели и разъемы;

- операционную систему ПК, файловые системы, форматы файлов, программы управления файлами;

- локальные сети: протоколы и стандарты локальных сетей; топология сетей;

- сетевые адаптеры, концентраторы, коммутаторы; логическая структуризация сети;

- поиск файлов, компьютеров и ресурсов сетей;

- идентификация и авторизация пользователей и ресурсов сетей;

- общие сведения о Глобальных компьютерных сетях (Интернет), адресация, доменные имена, протоколы передачи данных. WorldWideWeb (WWW), электронная почта;

- серверное и клиентское программное обеспечение;

- информационная безопасность: основные виды угроз, способы противодействия угрозам.

## **1.4. Количество часов на освоение учебной дисциплины:**

максимальной учебной нагрузки обучающегося 72час., в том числе: дистанционное обучение 20 час., обязательной аудиторной учебной нагрузки обучающегося 52 час.,

в том числе: практических занятий 30 час.

# **2. СТРУКТУРА И СОДЕРЖАНИЕ УЧЕБНОЙ ДИСЦИПЛИНЫ**

## **2.1. Объем учебной дисциплины и виды учебной работы**

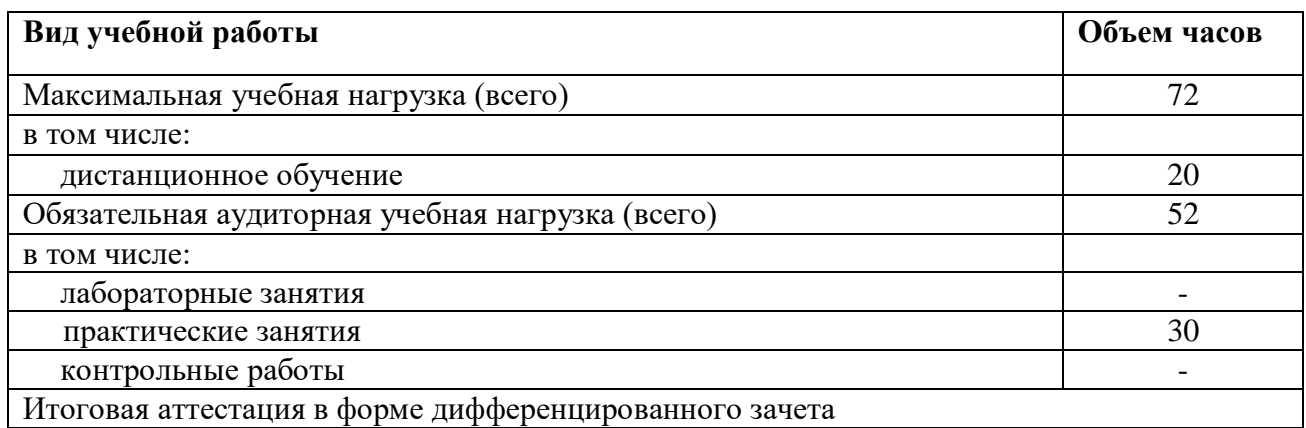

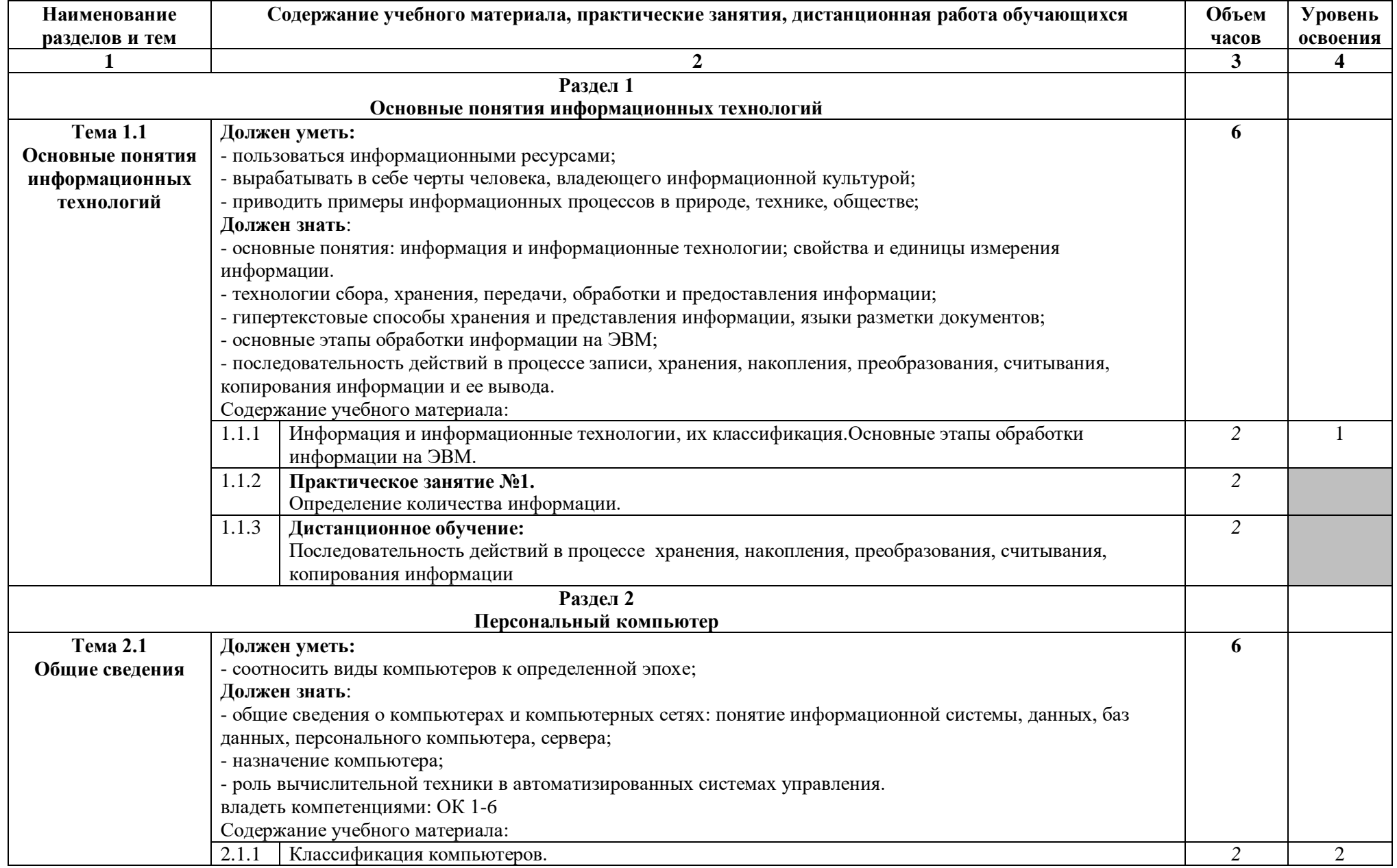

# **2.2. Тематический план и содержание учебной дисциплины «Основы информационных технологий»**

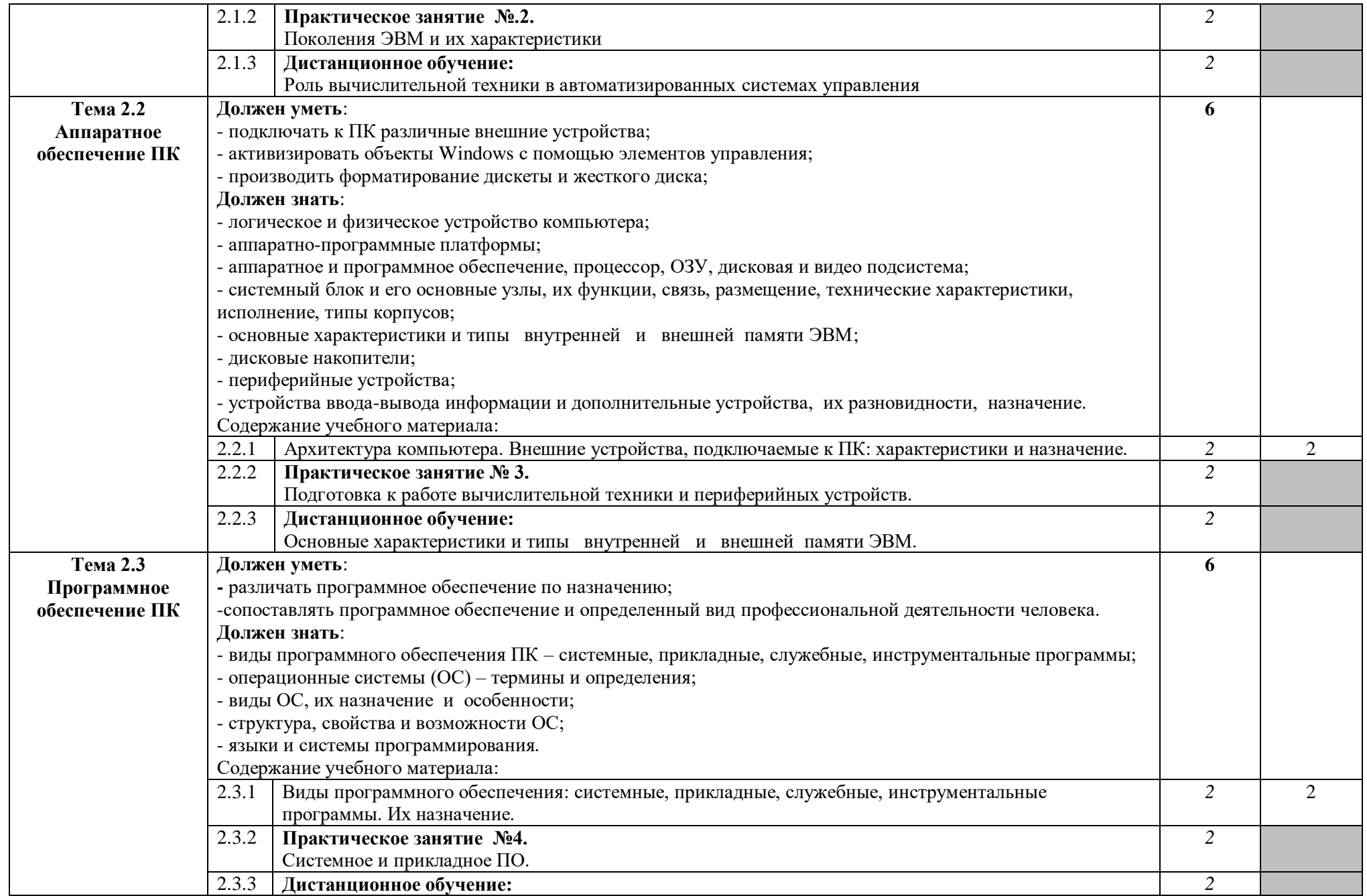

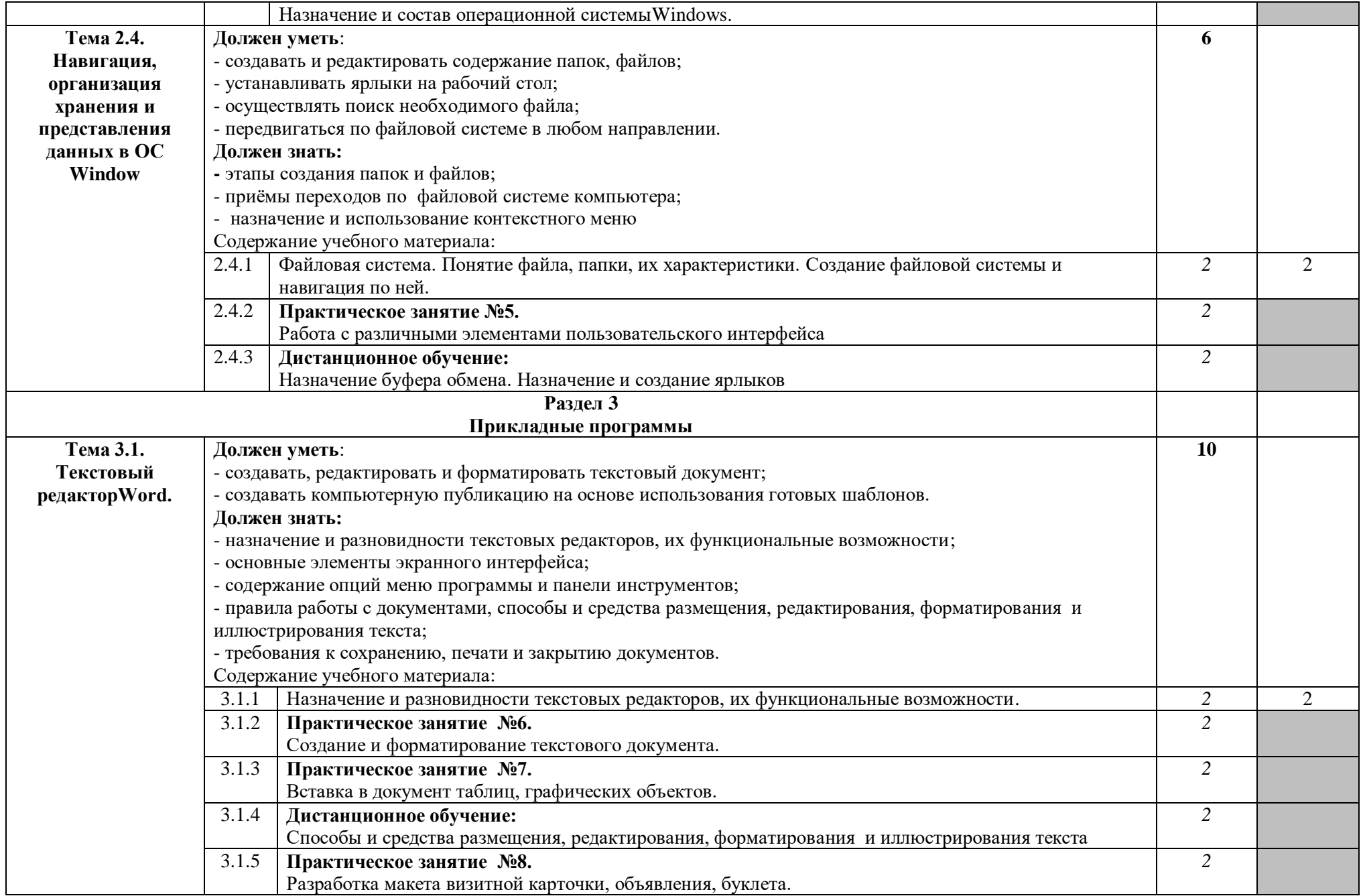

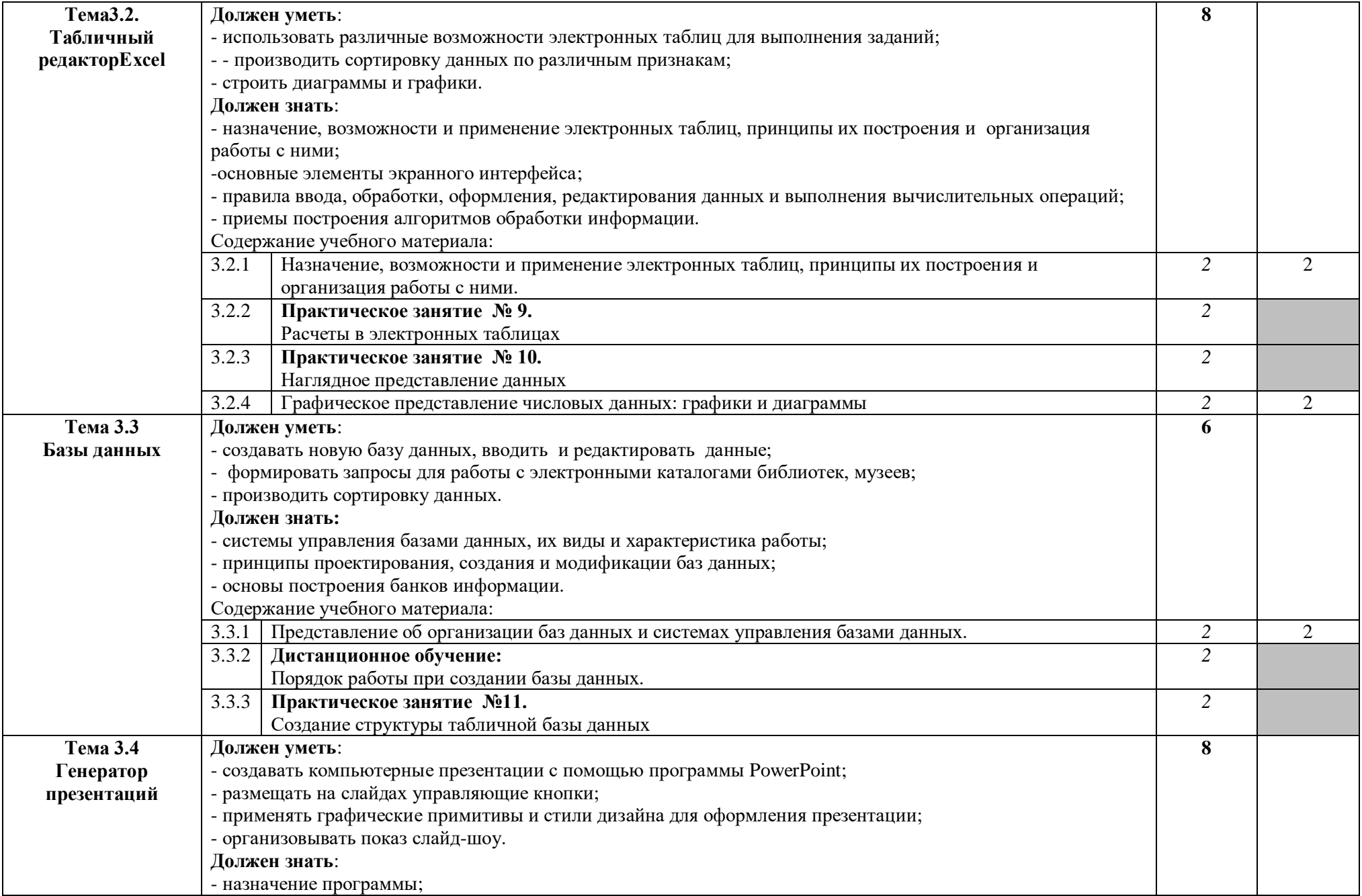

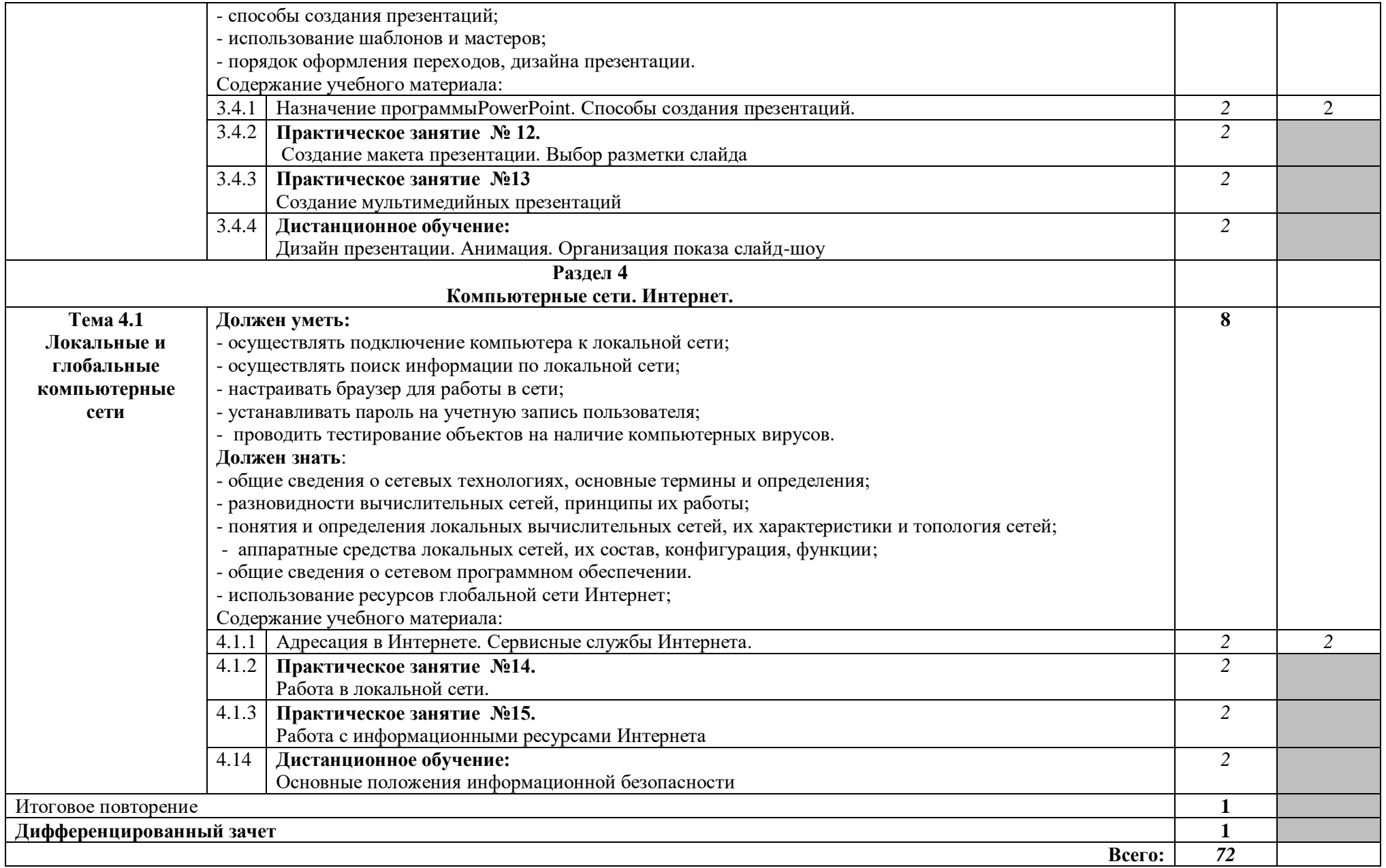

## **3. УСЛОВИЯ РЕАЛИЗАЦИИ ПРОГРАММЫ УЧЕБНОЙ ДИСЦИПЛИНЫ**

## **3.1. Требования к материально-техническому обеспечению**

Реализация программы учебной дисциплины требует наличия учебного кабинета Информатики и вычислительной техники.

Оборудование учебного кабинета:

- 1. ученические столы
- 2. компьютерные столы
- 3. стол для учителя

Технические средства обучения:

- 1. Персональные компьютеры
- 2. Периферийные устройства: принтеры, сканеры, внешние накопители на магнитных и оптических дисках, плоттеры
- 3. Видеопроектор
- 4. Акустическая система
- 5. Интерактивная доска

## **3.2. Информационное обеспечение обучения**

## **Основные источники:**

1. Михеева Е.В., Титова О.И. Информатика Учебник. — 10-е изд., стер. — М.: Академия, 2014. — 352 с.

2. Цветкова М.С., Великович Л.С. Информатика и ИКТ. М.: Академия, 2012. — 352 с.

3. Астафьева Н.Е., Гаврилова С.А., Цветкова М.С. Информатика и ИКТ. Практикум для профессий и специальностей технического и социально-экономического профилей. Учебное пособие. — 4 изд., стер. — М.: Академия, 2014. — 272 с.

## **Дополнительные источники:**

1. Михеева Е.В. Информационные технологии в профессиональной деятельности: учебное пособие для студ. сред. проф. образования. 8-е изд. – М.: Академия, 2010

2. Лавровская О.Б. Технические средства информатизации. Практикум. Учебное пособие. — 2-е изд., стер. — М.: Академия, 2013. — 208 с.

3. Киселев С.В. Средства мультимедиа. Учебное пособие. — М. : Академия, 2009. — 64 с.

4. Богатюк В.А., Кунгурцева Л.Н. Оператор ЭВМ. Учеб. пособие для нач. проф. образования. - 4-е изд., стер. - М.: Академия, 2012. - 288 с.

5. Горюнов В.А., А.Н.Стась. Обработка и монтаж аудиозаписей с использованием Audacity, Москва, 2008

6. Денис Колисниченко, GIMP 2,- Санкт-Петербург, «БХВ-Петербург», 2009

7. Донцов Д. 50 программ для работы с CD и DVD. – СПб.: Питер, 2007.

8. Донцов Д. Как защитить компьютер от ошибок, вирусов, хакеров. Начали!. – СПб.: Питер, 2008.

9. Информатика: Учебник/ Соболь Б.В. [и др.]. – Изд. 4-е, дополн. и перераб. – Ростов н/Д: Феникс, 2009.

10. Коноплева И.А., Хохлова О.А., Денисов А.В. Информационные технологии: учебное пособие / под ред. Коноплевой И.А. – 2-е изд., перераб. И доп. – М: Проспект, 2010.

11. Леонтьев В.П. Новейшая энциклопедия. Самые необходимые программы. – М.: ОЛМА-ПРЕСС Образование, 2006.

12. Сеннов А.С. Access 2007. Учебный курс. – СПб.: Питер, 2008.

13. Сергеев А. uCoz. Создаем свой сайт бесплатно и легко. – СПб.: Питер, 2011.

14. Соколова О.Л., Универсальные поурочные разработки по информатике,- Москва. «ВАКО», 2006

15. Черепанова И.С. uCoz. Создание сайтов. – 2-е изд. – М.: Эксмо, 2010.

## **Ресурсы сети Internet**

1. Информатика. [Электронный ресурс]. Режим доступа: http://snk.ucoz.ru/<br>2. Учебные материалы для I курса по информатике и ИКТ [Электро]

2. Учебные материалы для I курса по информатике и ИКТ [Электронный ресурс]. Режим Режим доступа: [http://afukova](http://afukova-m.ucoz.ru/index/uchebnye_materialy_dlja_i_kursa_po_informatike_i_ikt/0-21)[m.ucoz.ru/index/uchebnye\\_materialy\\_dlja\\_i\\_kursa\\_po\\_informatike\\_i\\_ikt/0-21](http://afukova-m.ucoz.ru/index/uchebnye_materialy_dlja_i_kursa_po_informatike_i_ikt/0-21)

Информатика и ИКТ [Электронный ресурс]. Режим доступа: http://proinformatika.ru/informatika-i-ikt.html

## **4. КОНТРОЛЬ И ОЦЕНКАРЕЗУЛЬТАТОВ ОСВОЕНИЯ ДИСЦИПЛИНЫ**

Контроль и оценка результатов освоения дисциплины осуществляется преподавателем в процессе проведения практических занятий, тестирования, а также выполнения обучающимися индивидуальных заданий.

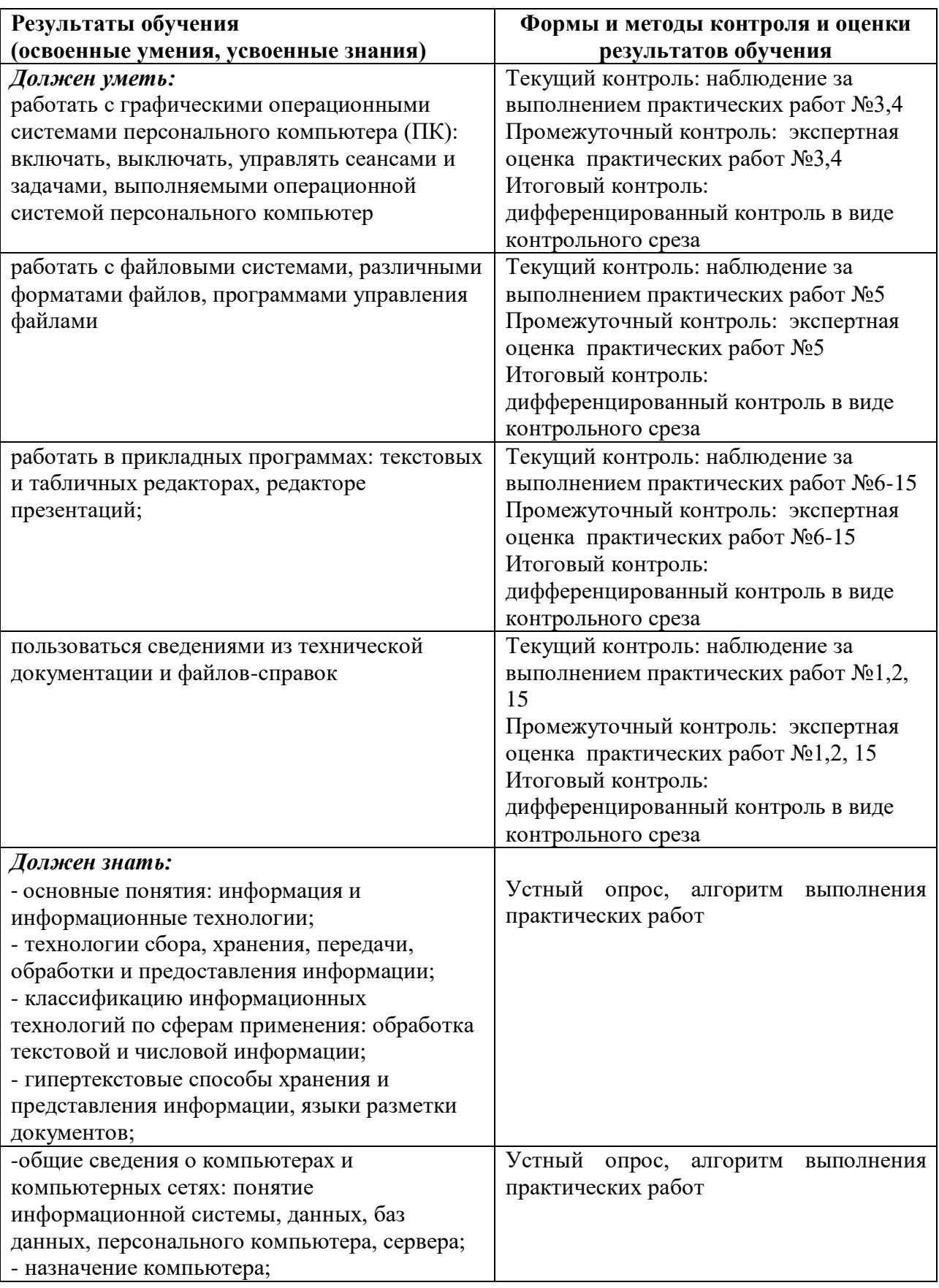

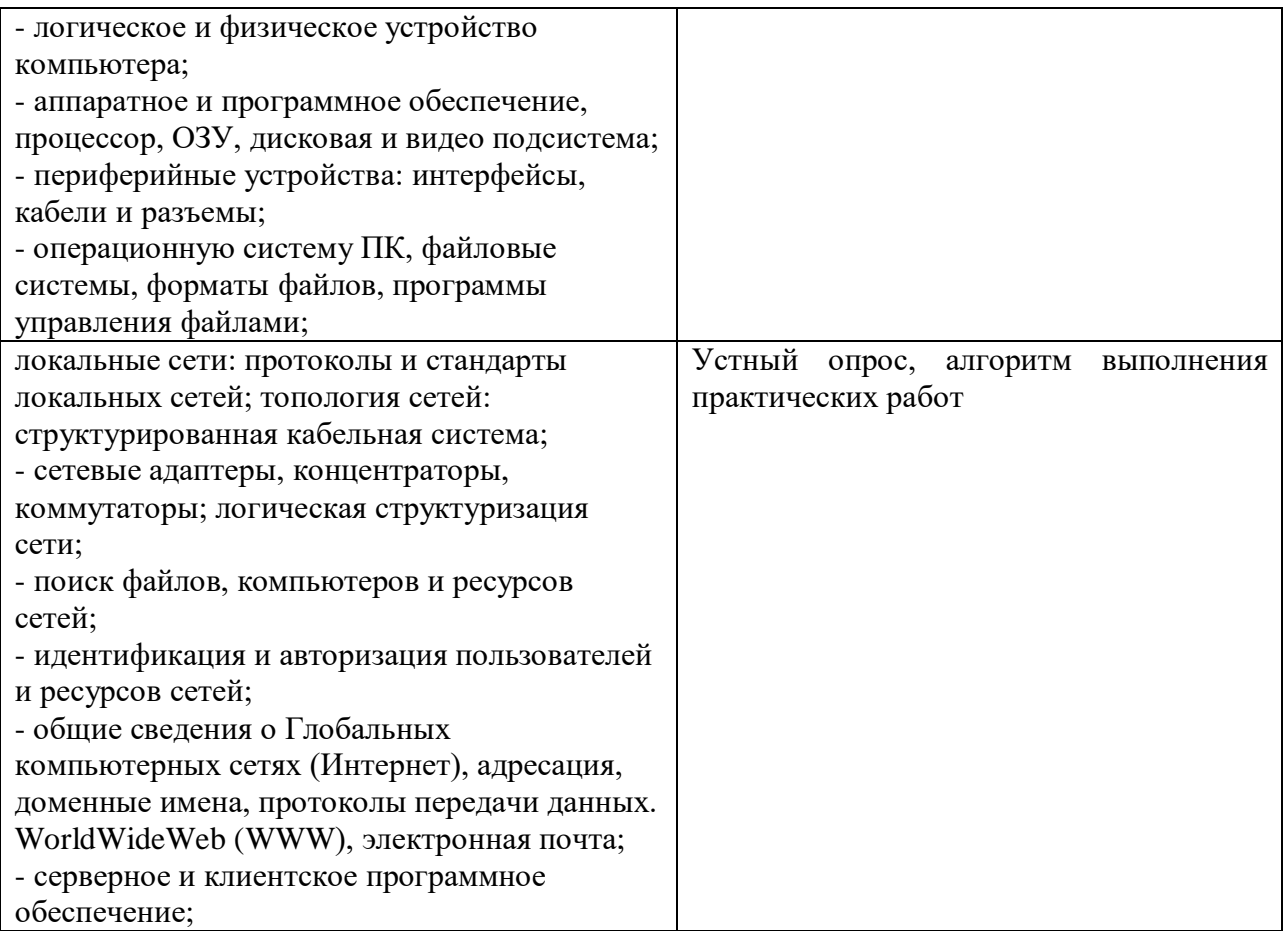

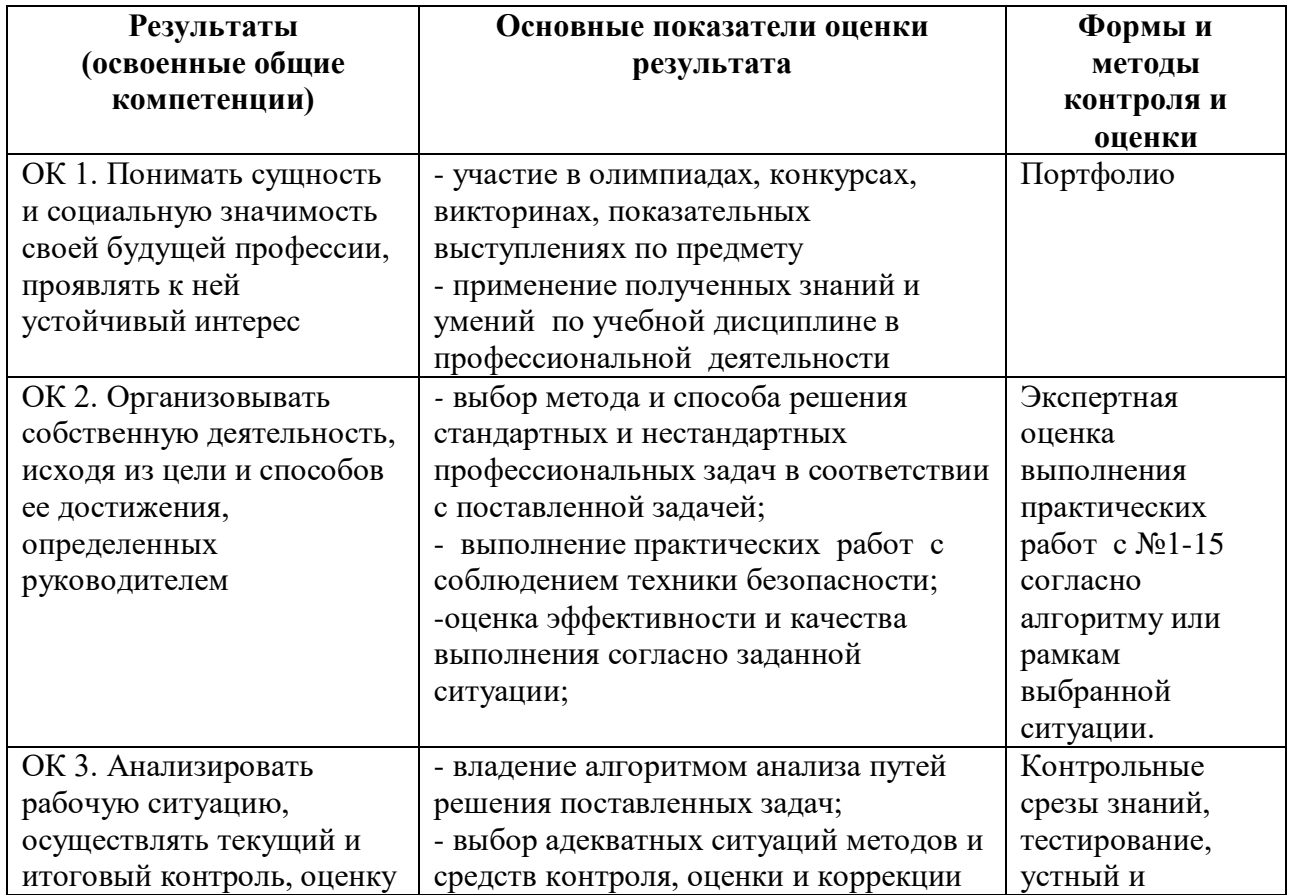

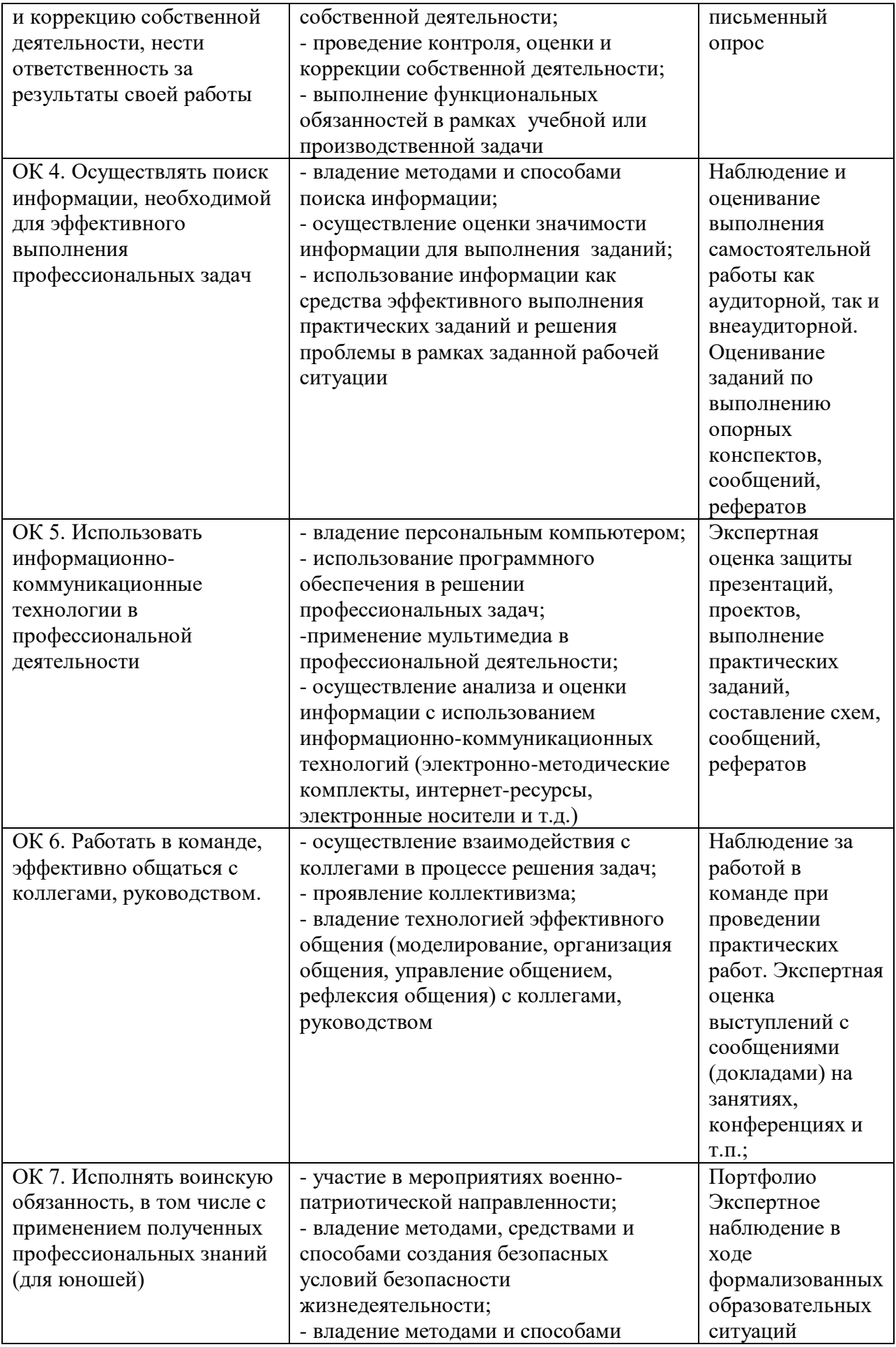

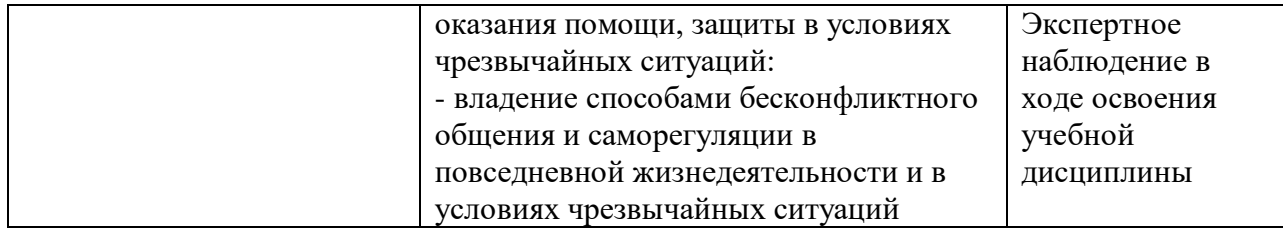